## **Sparkasse App: Initial Setup and Functions**

**www.sskduesseldorf.de/kurzanleitungen**

 $S$  Stadtsparkasse Düsseldorf

Please have the login details for your online banking to hand. We recommend using the Sparkasse App in conjunction with the code-generating S-push TAN App, as the two apps are designed to work in perfect unison. The following description applies for the iOS operating system. The procedure may vary slightly for other mobile operating systems.

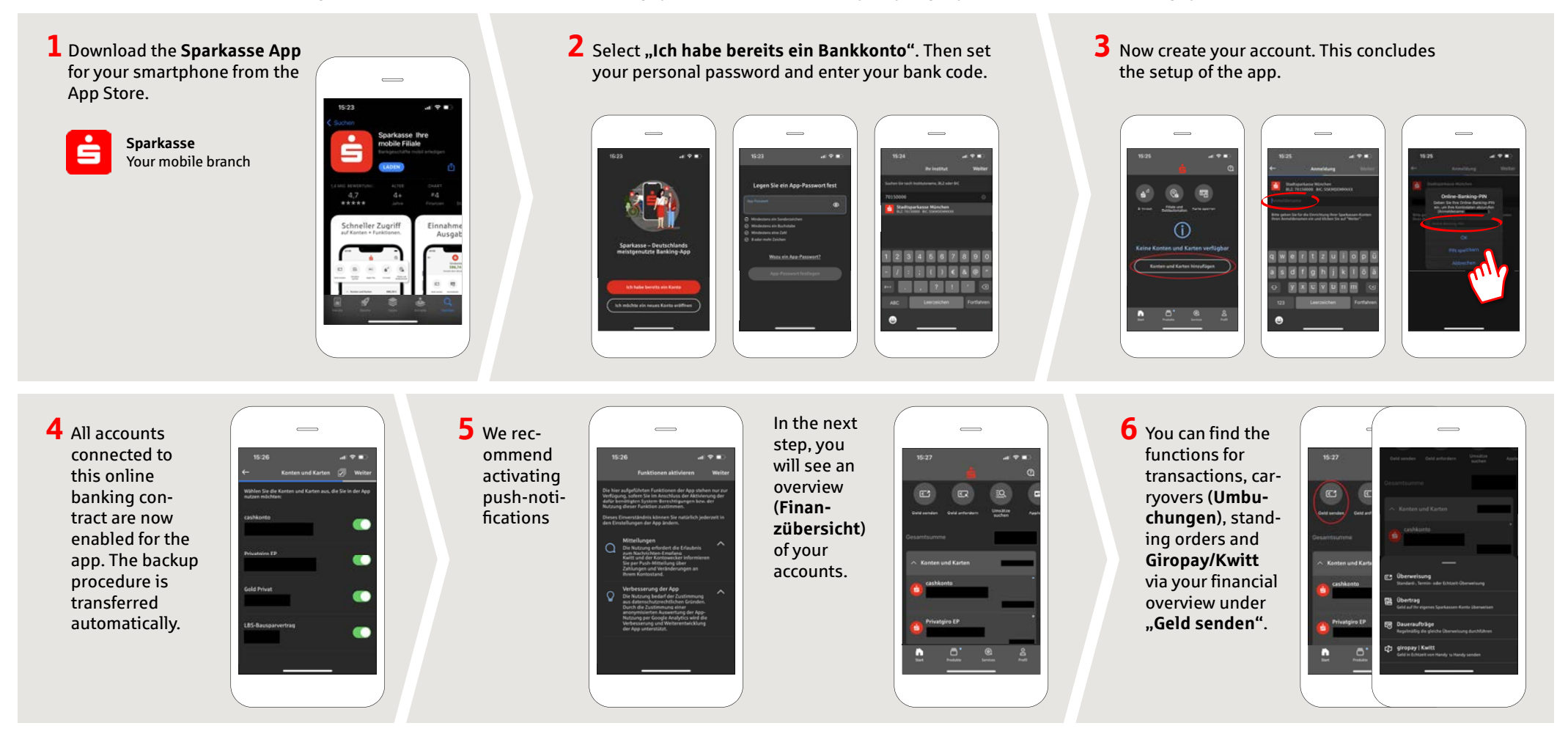

**DO YOU HAVE ANY QUESTIONS? WE ARE HAPPY TO HELP.**

You can reach the direct branch of Stadtsparkasse Düsseldorf at **0211 878-0**. We are happy to be there for you **Monday to Friday from 8 am to 6 pm**.

## **Sparkasse App: Initial Setup and Functions**

**www.sskduesseldorf.de/kurzanleitungen**

Stadtsparkasse Düsseldorf

Please have the login details for your online banking to hand. We recommend using the Sparkasse App in conjunction with the code-generating S-push TAN App, as the two apps are designed to work in perfect unison. The following description applies for the iOS operating system. The procedure may vary slightly for other mobile operating systems.

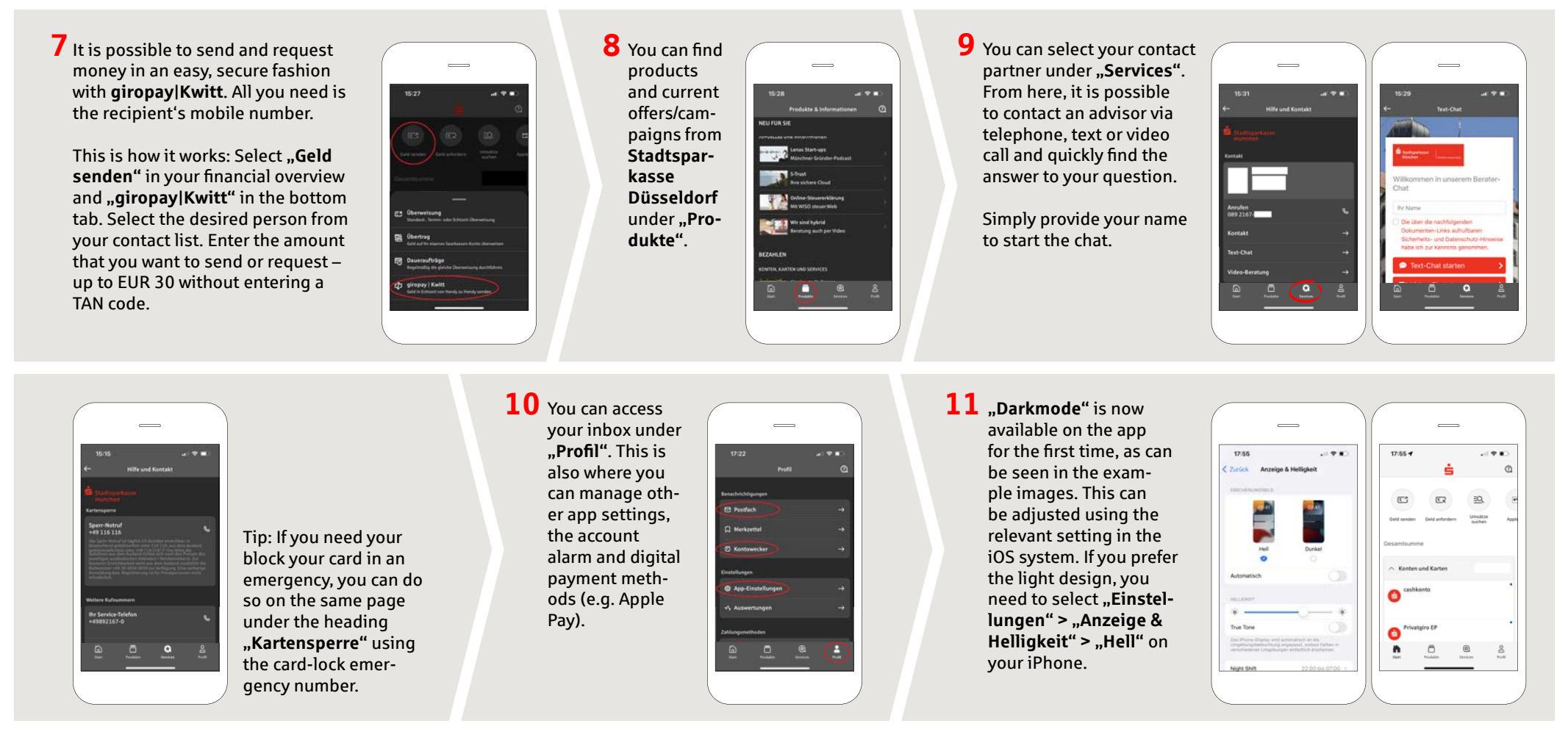

**DO YOU HAVE ANY QUESTIONS? WE ARE HAPPY TO HELP.**

You can reach the direct branch of Stadtsparkasse Düsseldorf at **0211 878-0**. We are happy to be there for you **Monday to Friday from 8 am to 6 pm**.